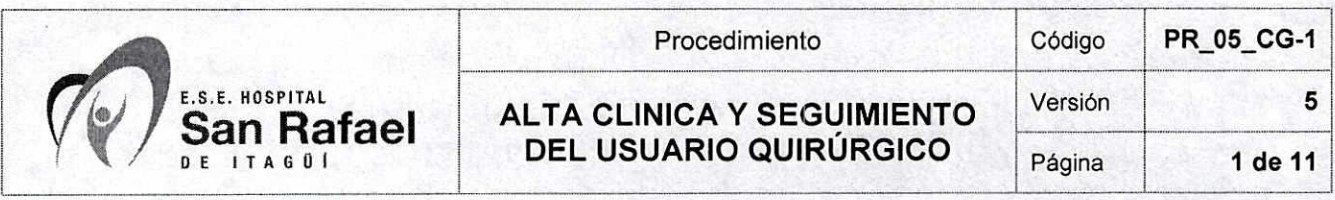

## **1. OBJETIVO**

Garantizar la continuidad en el cuidado y tratamiento del usuario que egresa del servicio de cirugía, brindando información clara y suficiente al usuario y su familia.

## **2. ALCANCE**

Este procedimiento aplica el Servicio de Cirugía.

## **3. RESPONSABLE DE LA IMPLEMENTACIÓN Y MANTENIMIENTO**

Es responsable de su implementación el Coordinador de Cirugía en conjunto con la Enfermera Jefe de Cirugía.

#### **4. DEFINICIONES**

No Aplica

### **5. ENTRADAS**

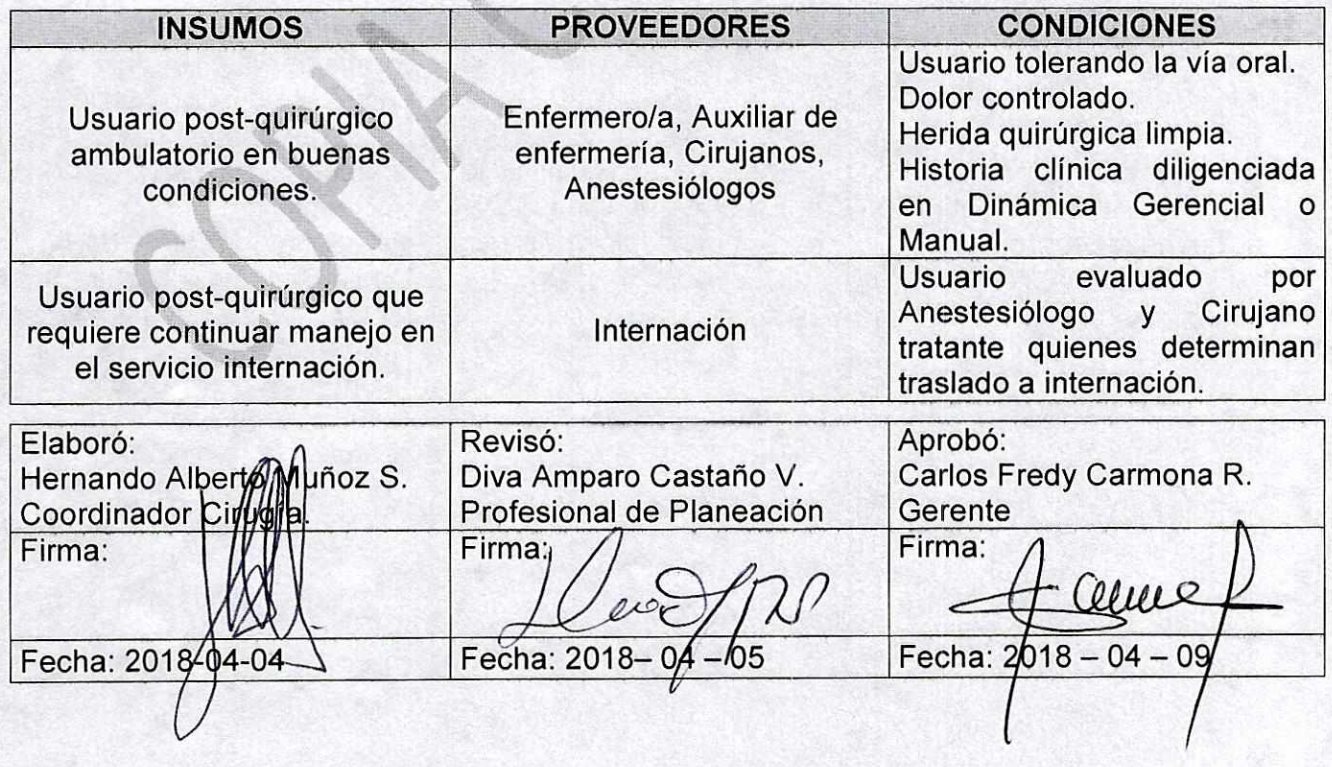

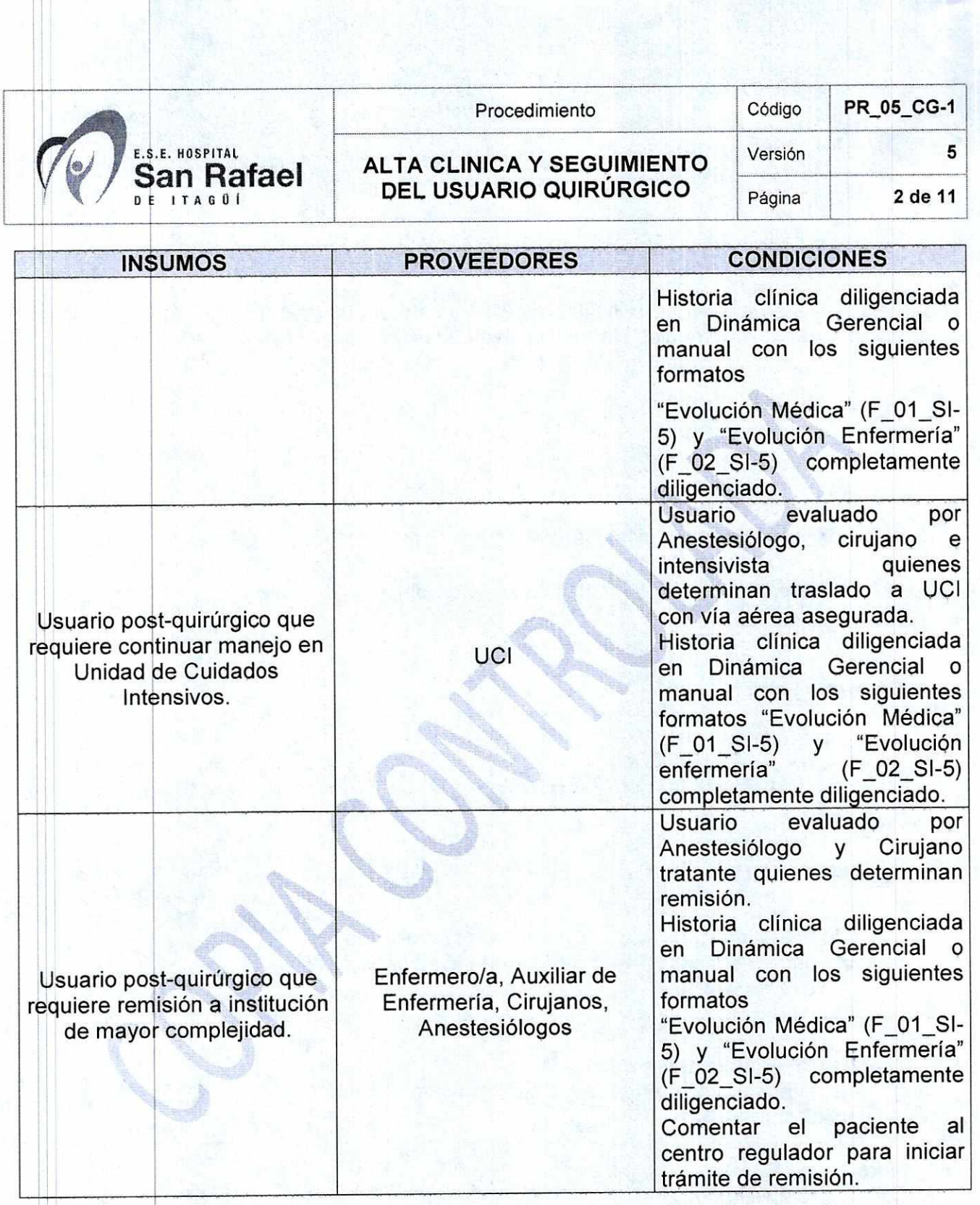

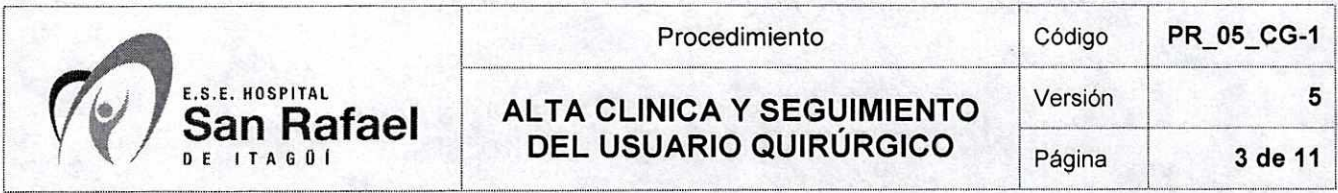

## **6. CONTENIDO**

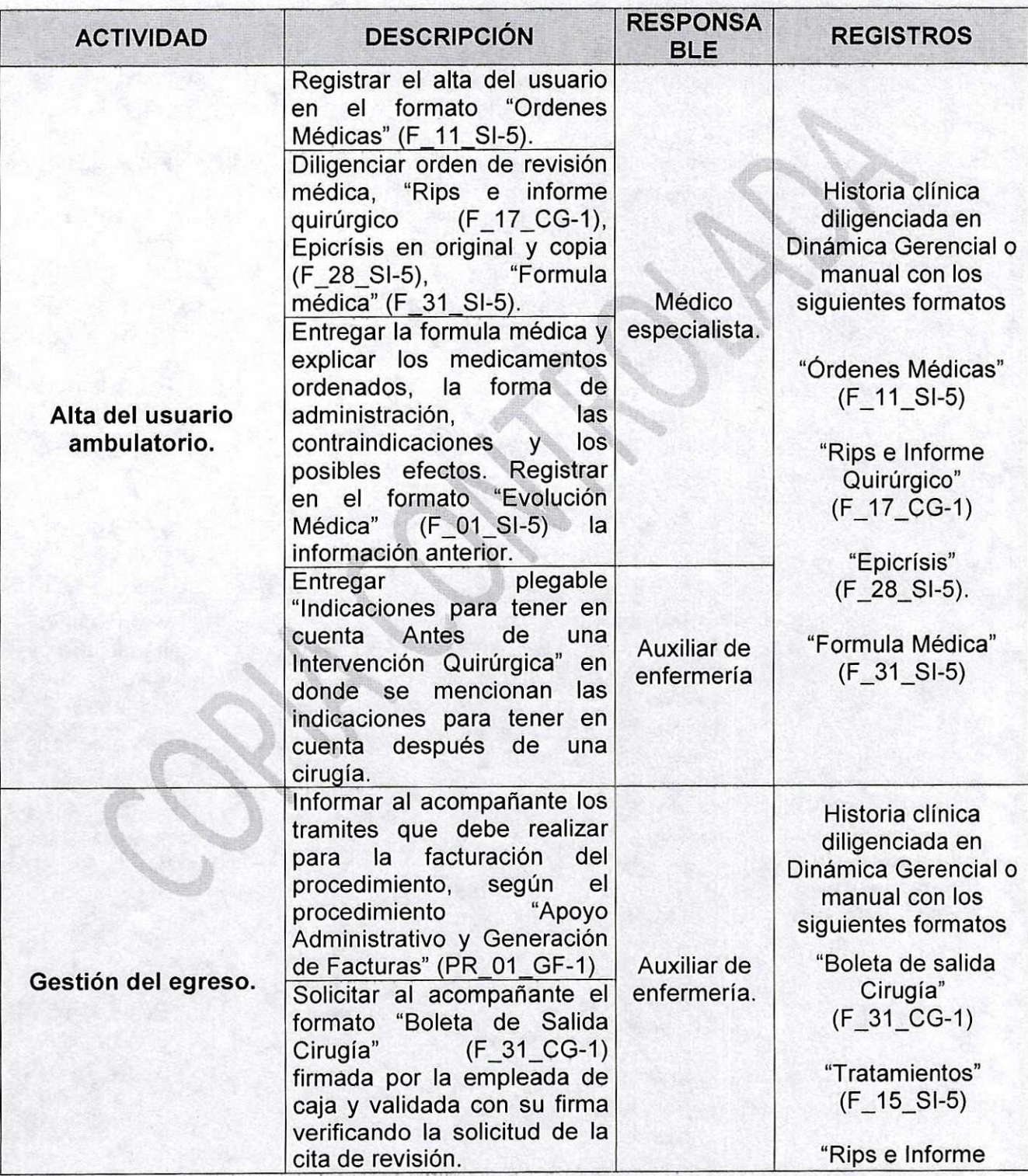

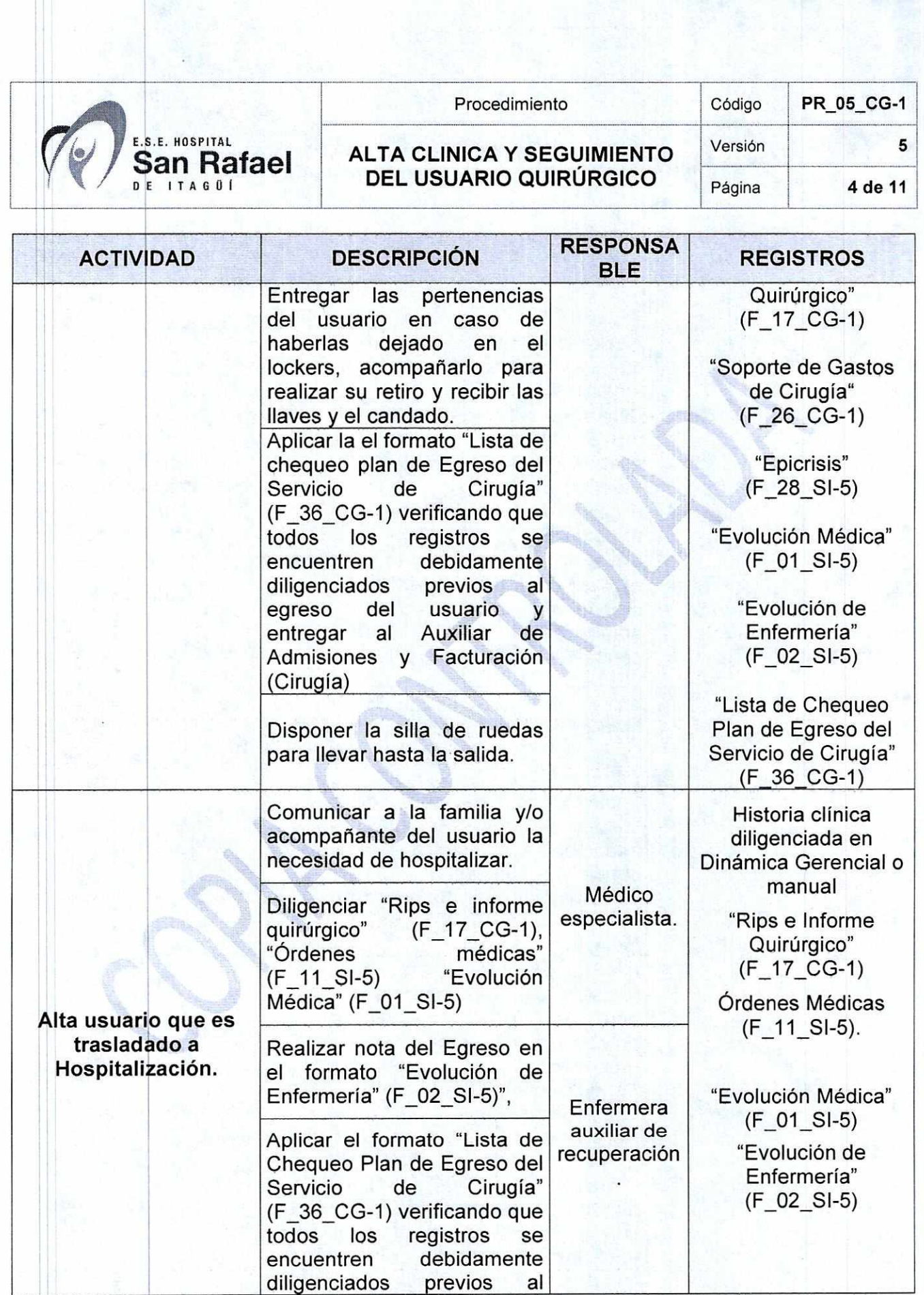

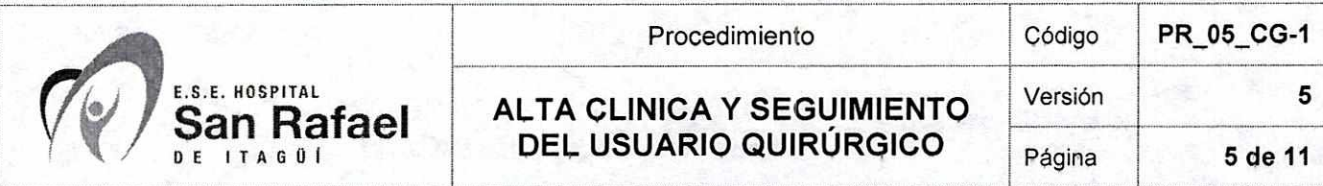

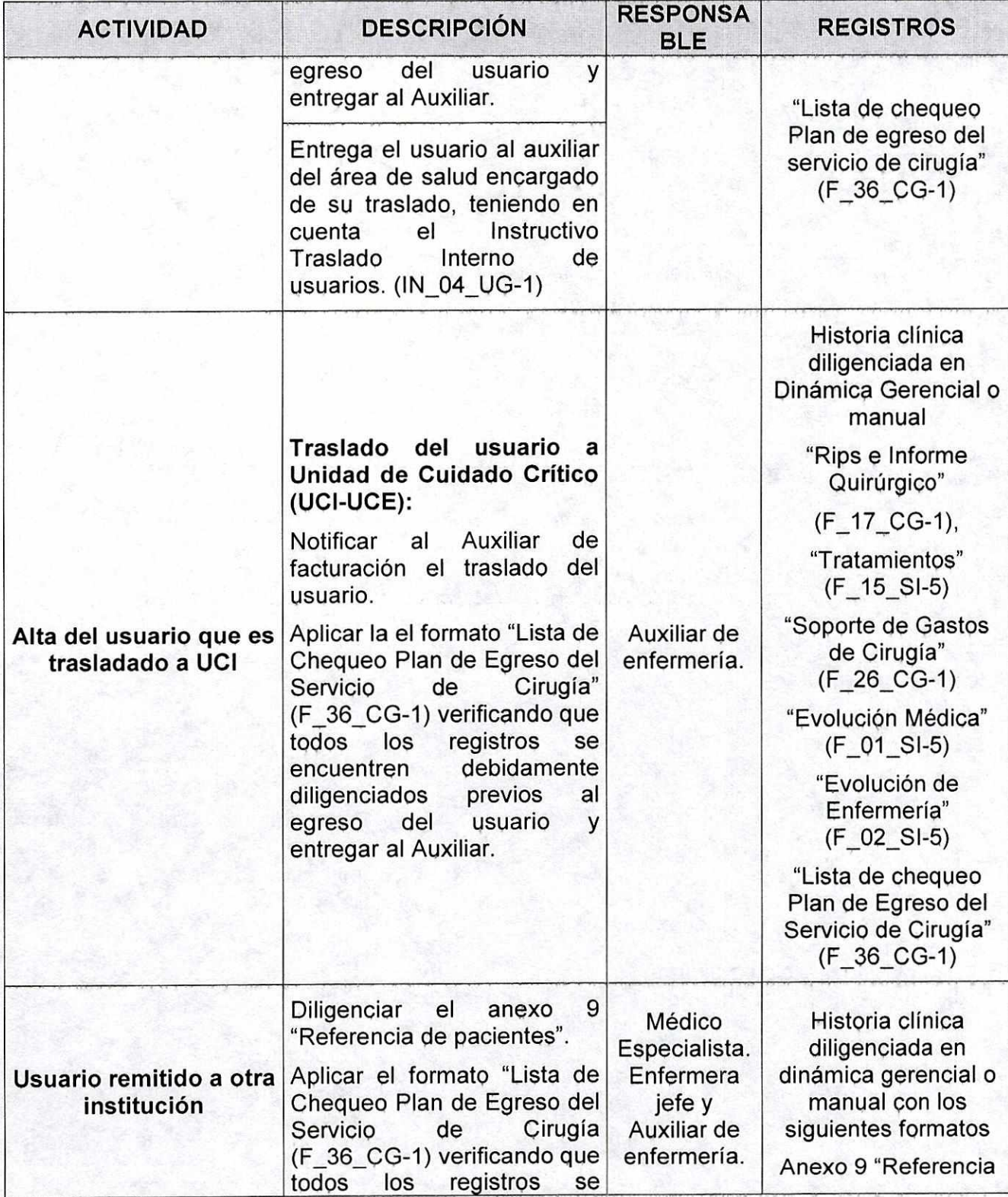

it ji ko

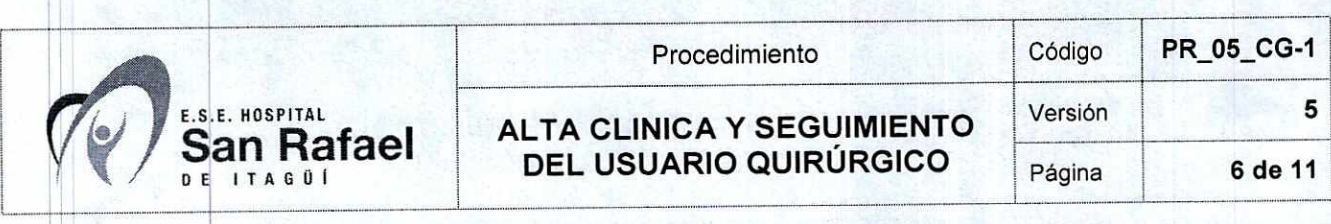

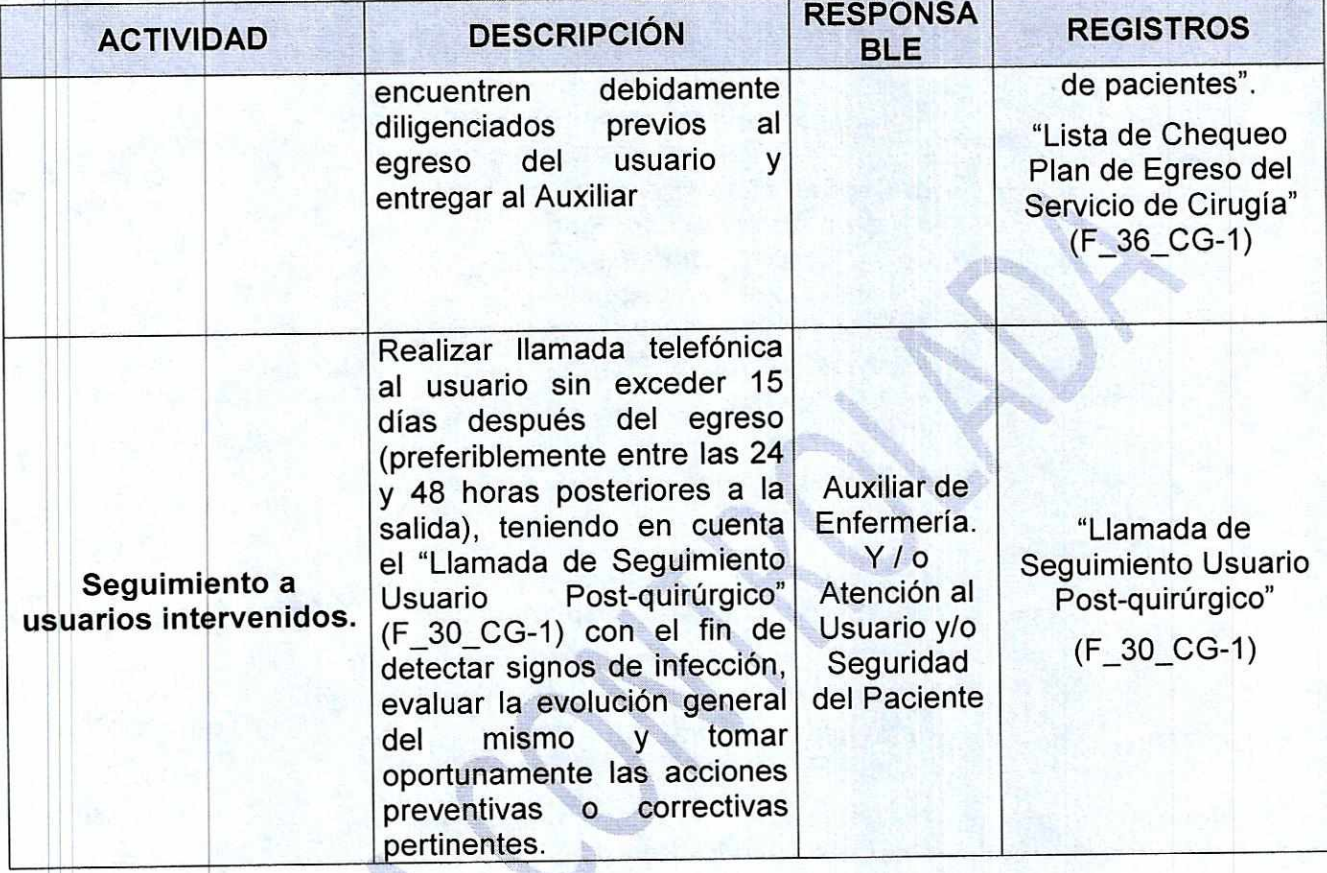

# **7. SALIDAS**

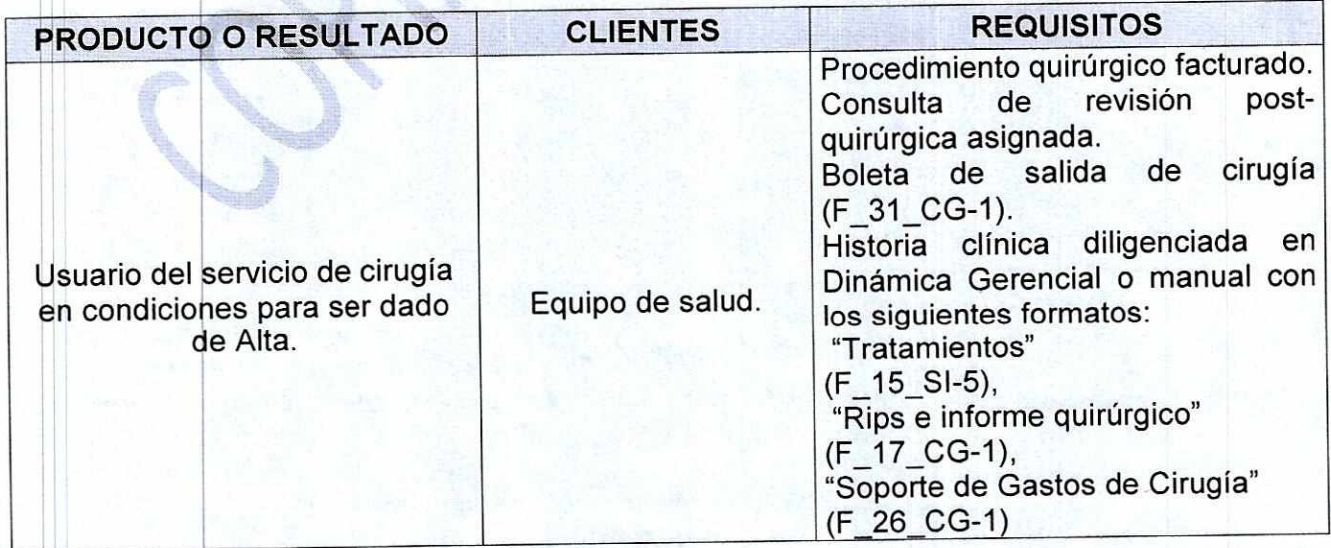

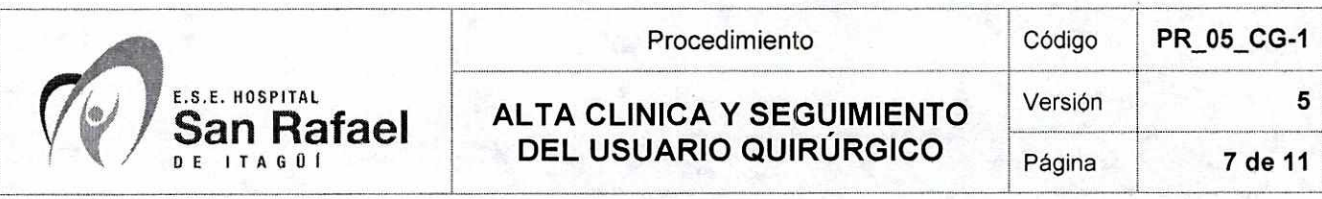

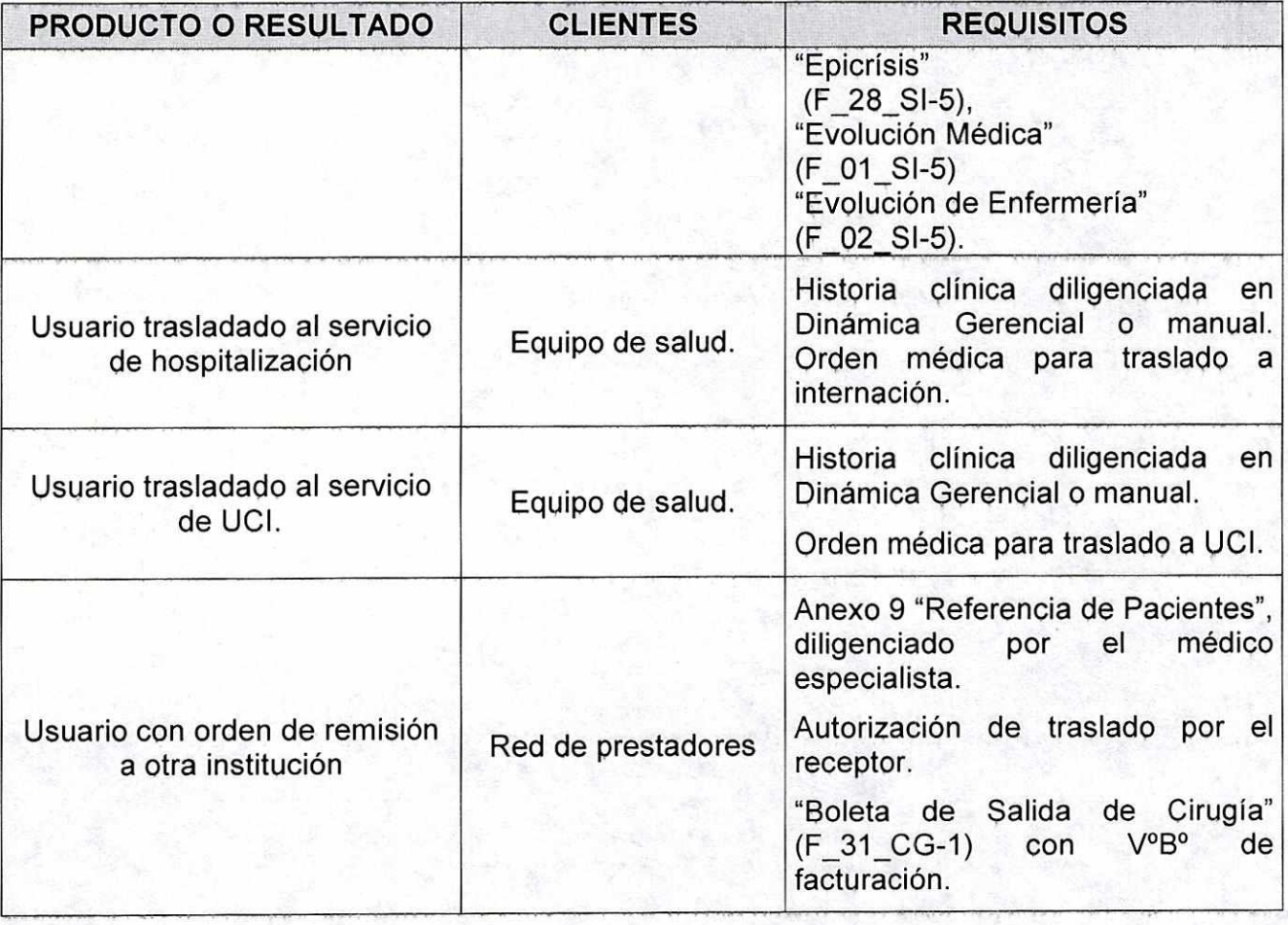

## **8. ADVERTENCIAS Y RECOMENDACIONES**

No Aplica

## **9. DOCUMENTOS DE REFERENCIA**

No Aplica

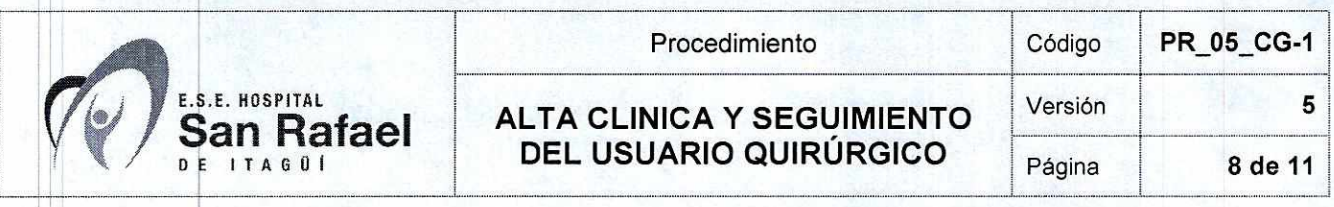

#### **10. CAMBIOS**  지않은 아직 있다

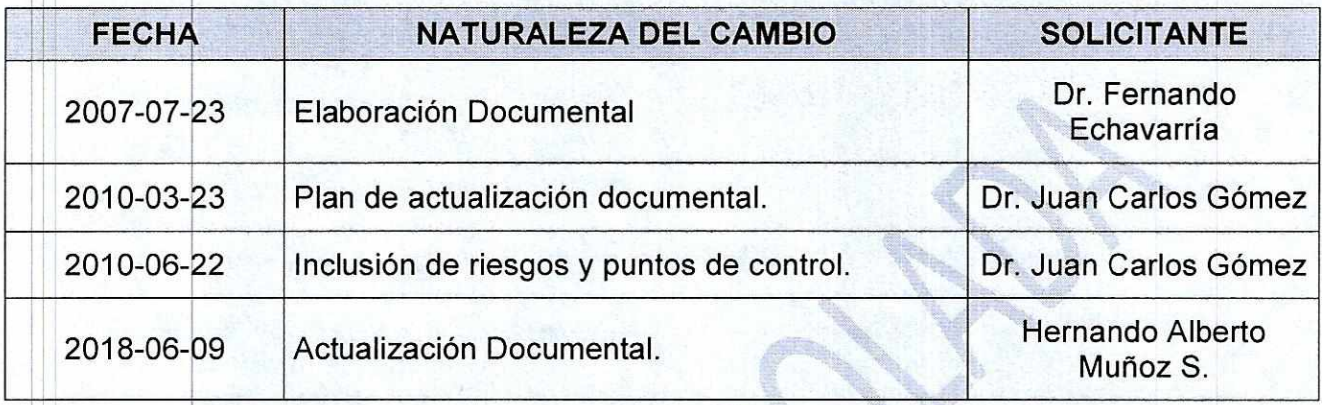

## **11.ANEXOS**

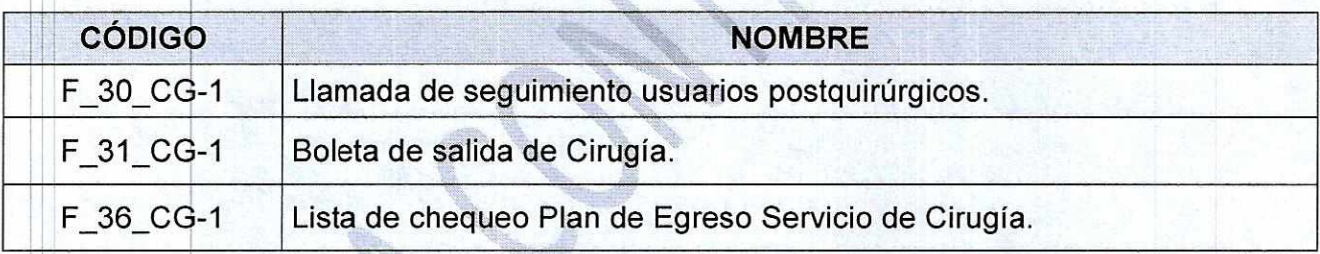

en de la provincia de la provincia de la provincia de la provincia de la provincia de la provincia de la provi<br>Del marco de la provincia de la provincia de la provincia de la provincia de la provincia de la provincia de l

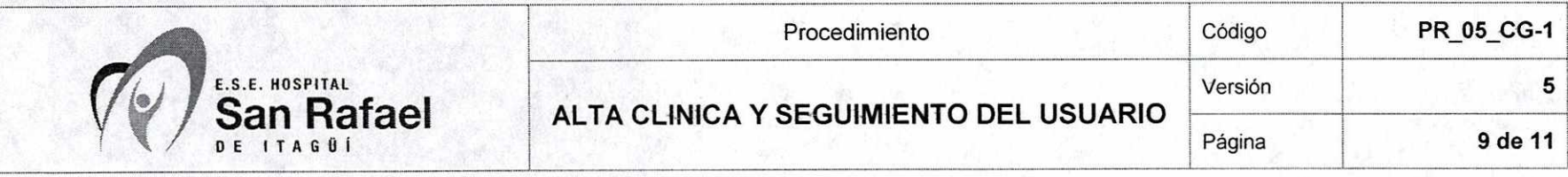

# **ANEXO 1**

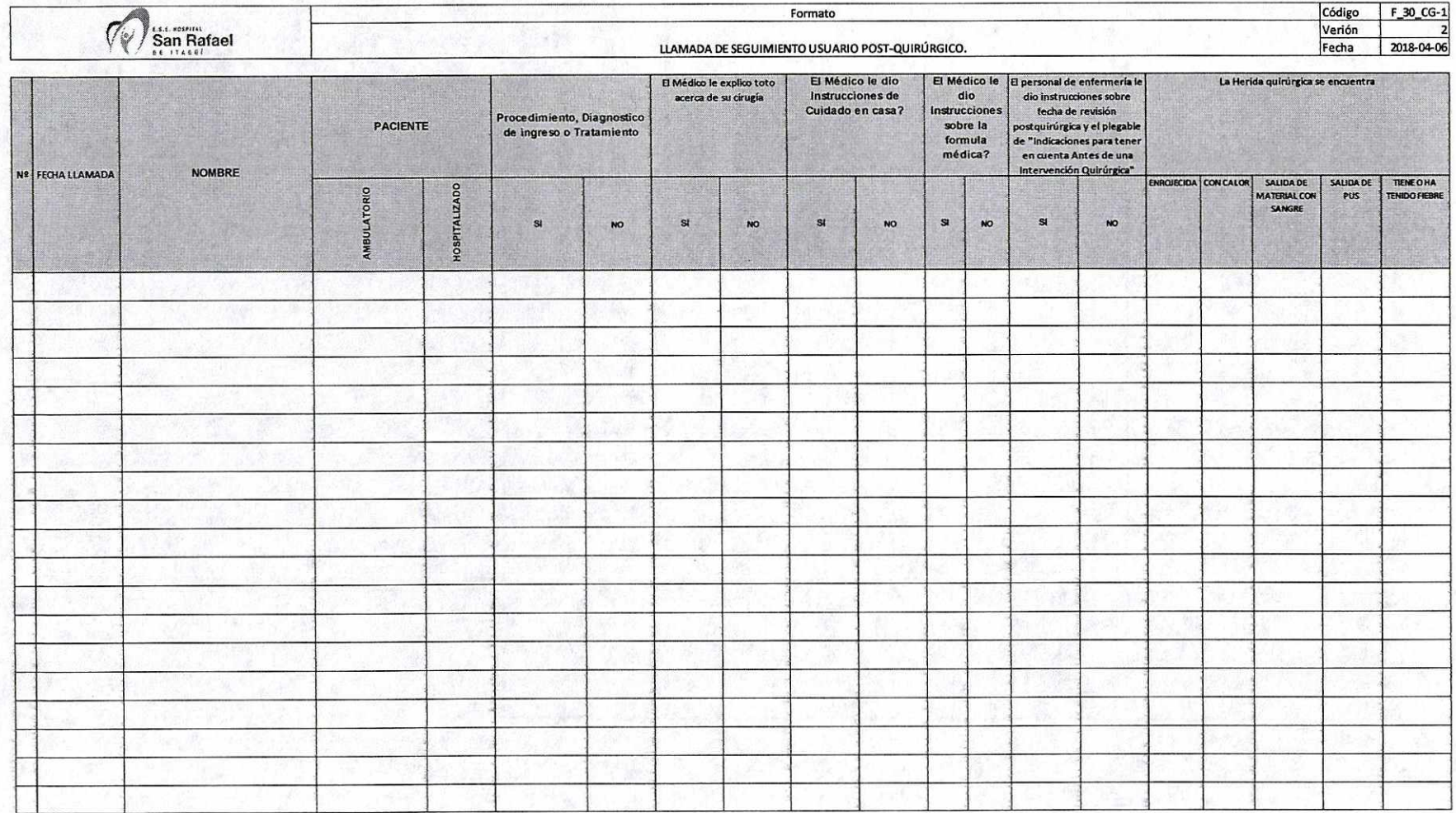

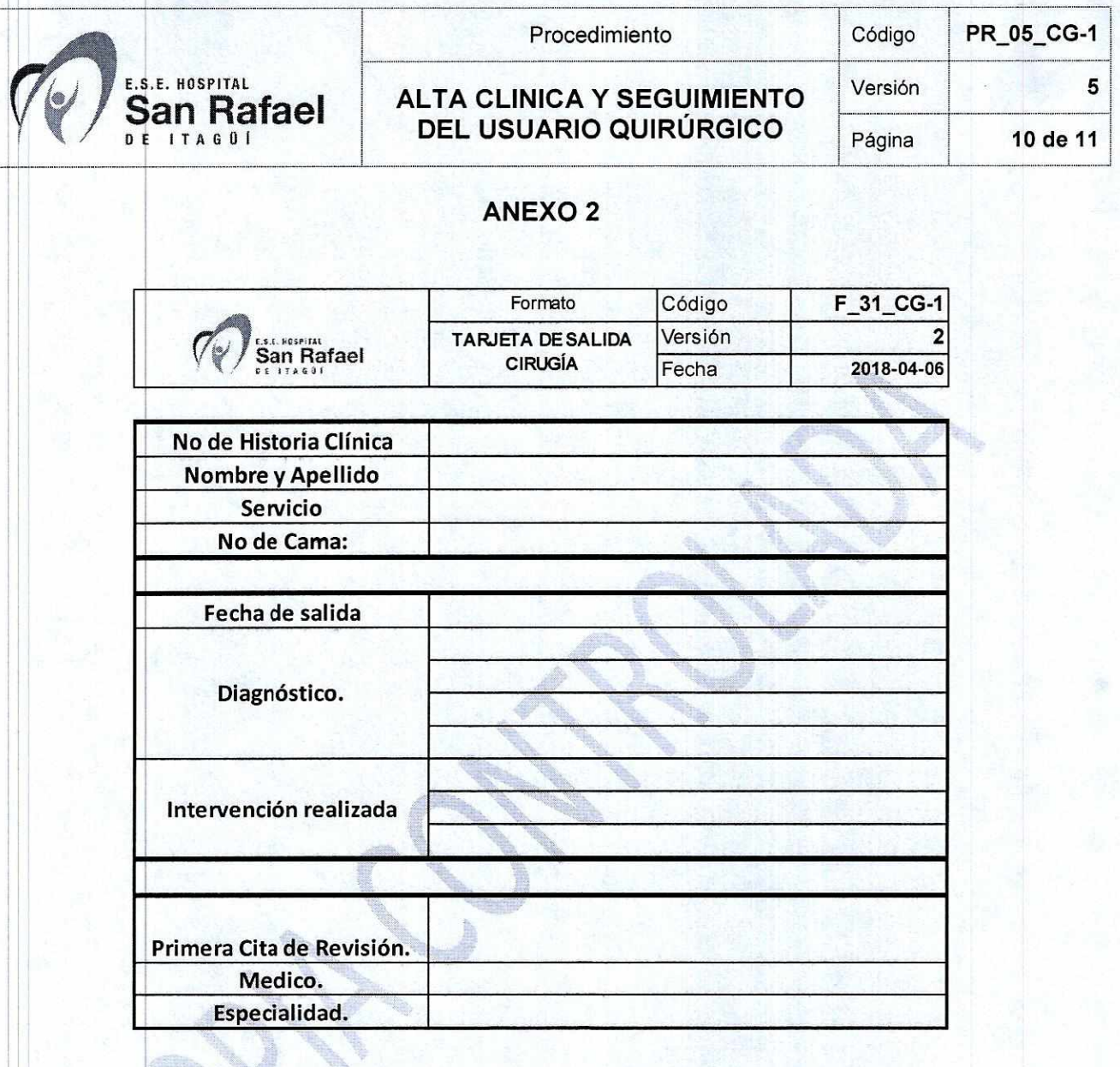

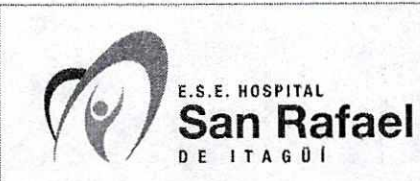

Procedimiento **Código PR\_05\_CG-1** 

## **ALTA CLINICA Y SEGUIMIENTO DEL USUARIO QUIRÚRGICO**

Versión **5**  Página l **11 de 11** 

#### **Anexo 3**

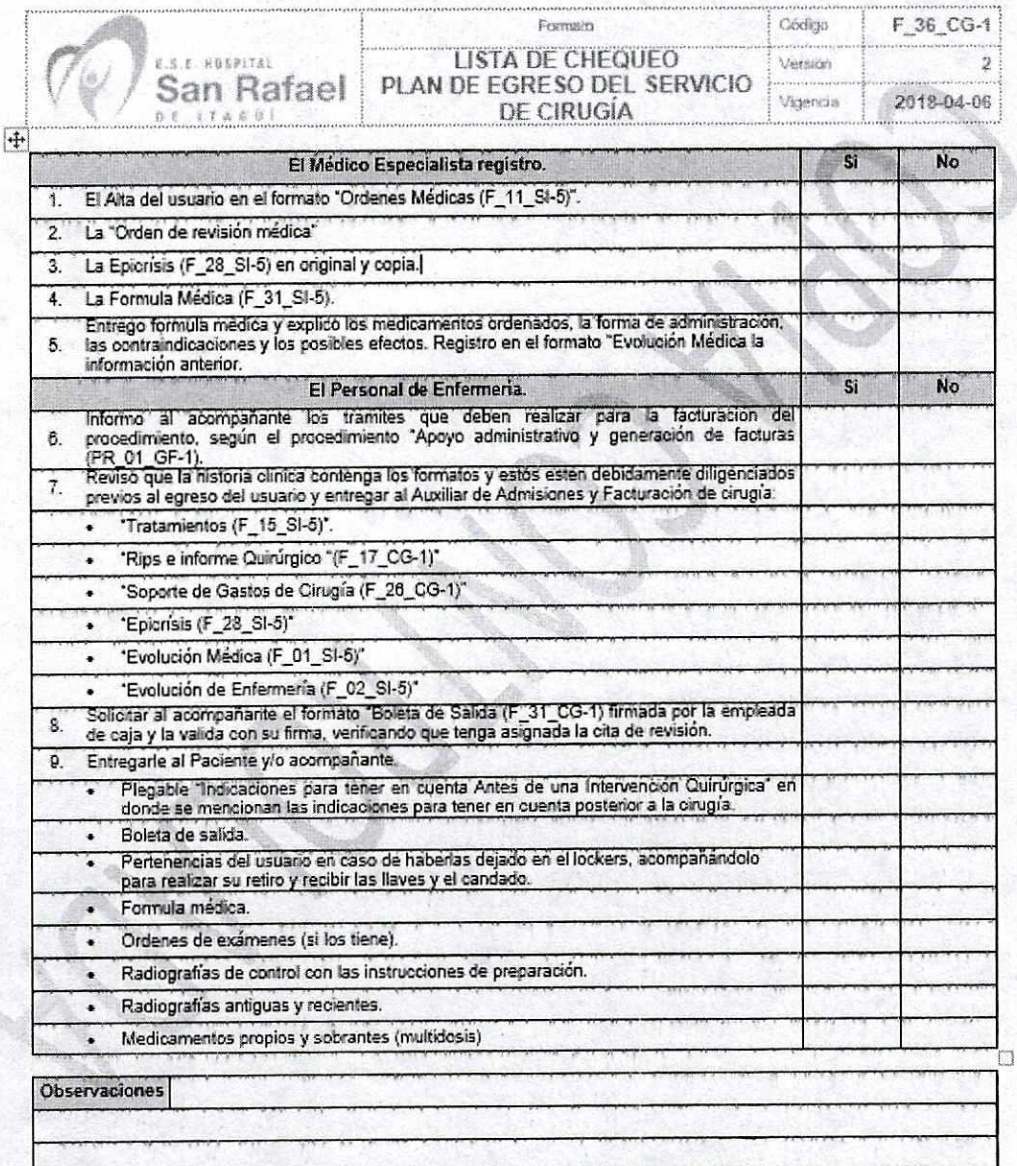

Nota: El equipo de salud del servicio de cirugía se despedirá del usuario y su familia. El usuario debe ser enviado en silla de ruedas o camilla, según el requerimiento, en compania del camillero y su familia, hasta la puerta principal de la institución.